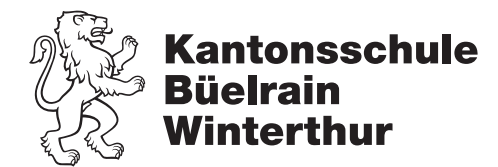

## Tablet-Klassen-Support

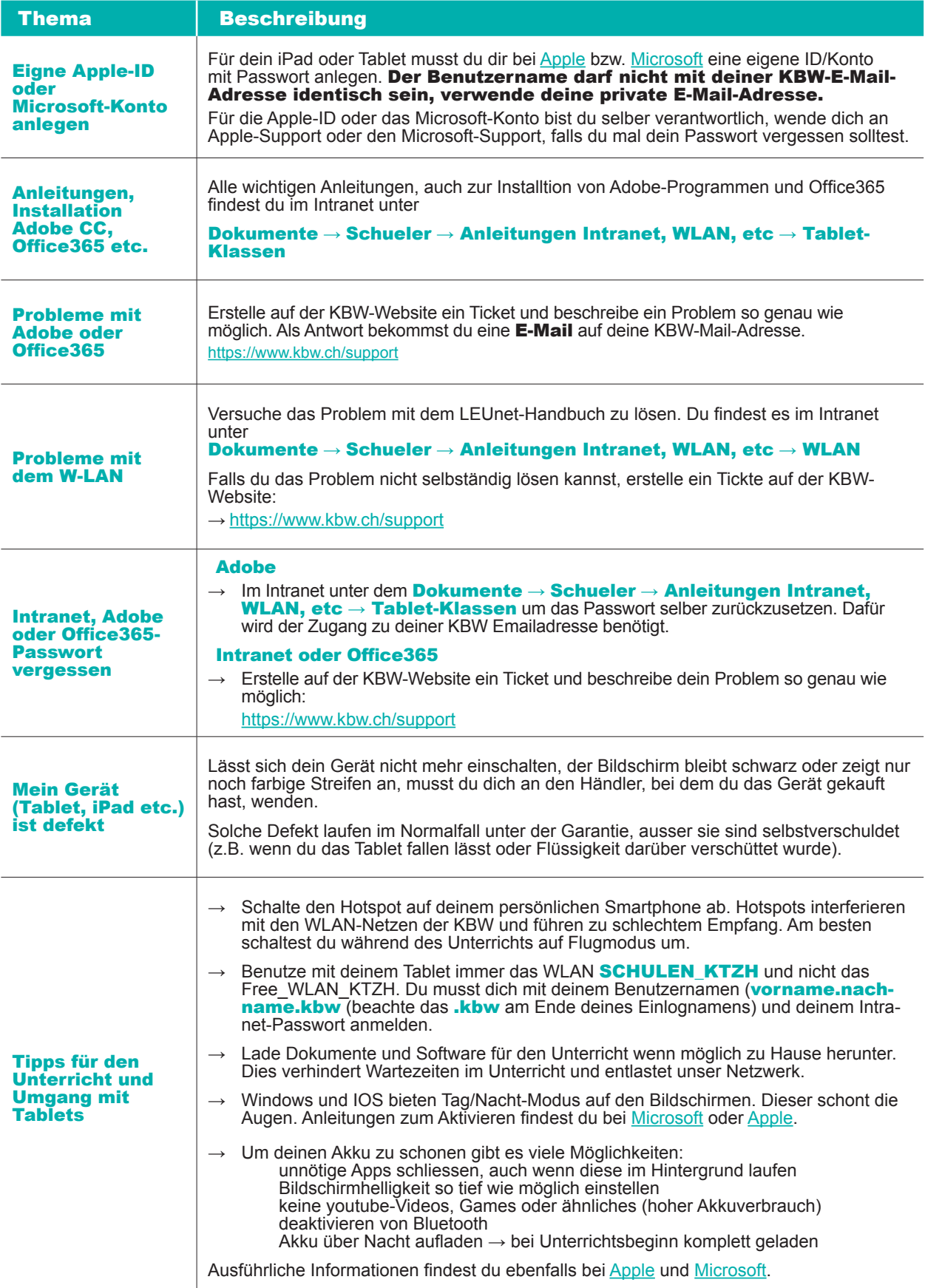